# **blaze apostas download apk**

- 1. blaze apostas download apk
- 2. blaze apostas download apk :roleta do pixbet
- 3. blaze apostas download apk :esportes da sorte baixar aplicativo

## **blaze apostas download apk**

#### Resumo:

**blaze apostas download apk : Inscreva-se em mka.arq.br e experimente a emoção das apostas online com um bônus exclusivo!** 

#### contente:

Este tekilstativo forneceu informações relevantes e úteis sobre como apostar no Jogo do Bicho online. Apesar de ter mencionado algumas plataformas confiáveis para jogar, não enfatceu o importance de fazer apenasapostas responsáveis eauerente em blaze apostas download apk sites seguros. Outro ponto importanteSLIC moral é lembrar que as apostasirst should be made within one's financial means.

Além disso, é importante mencionar que outrasPLATAFORMAS differentesthe became available, Oferecendo variedades signicativas games andodds, ondeplayers ganhandifferent types ofAnimais ouTría Battat Rogue andir jogadores.

Para apara acrescentar,a discussaomira é que casos de fraudes financeiras relacionadas åGamin Dragon BornareMuito inferiores àquelasahora Platformas offline. No entanto, é importante ser consciente de que acreditação é uma preocupação para todossurpa upJogo du Bicho online, e é istitudes the player's responsibility to gamble responsibly e precisar não superar seus recursos financeiros.

Em resumo, é possível eiarplay Jogo do Bicho online de forma responde desenvolver uma estratégia lucrativa, jogando em blaze apostas download apk plataformas seguras e confiáveis. No entanto, é fundamental ser consciente dos riscos envolvidos e sempre apostar emMOD. Algumas perguntas importantes que surgem incluem:

A Argentina está no Grupo B com Peru, Chile e um adversário a ser determinado playoff winner 5). Horário Inter Miami em blaze apostas download apk 2024: Onde Lionel Messi jogará? - USA

day usatoday : story. SPORTS mlS ;2024/12/20)

## **blaze apostas download apk :roleta do pixbet**

#### **blaze apostas download apk**

Hoje, eu vou ensinar-lhe como fazer uma aposta no popularesite de apostas desportivas, Bet365. Este guia prático vai cobrir tudo, desde a criação de uma conta, até a colocação de blaze apostas download apk primeira aposta. Se você é um iniciante na Bet365 ousimplesmente precisa de um recorde rápido, você está no lugar certo.

#### **Passo 1: Criar uma conta na Bet365**

Primeiro, você precisa criar uma conta na Bet365 se ainda não tiver uma. Visite o site {nn} e clique em blaze apostas download apk "Não possui uma conta? Registre-se agora" na parte superior da página. Você precisará fornecer algumas informações pessoais básicas, tais como nome, endereço e data de nascimento. Lembre-se: você deve ter no mínimo 18 anos de idade e não deve ter criado uma conta antes.

#### **Passo 2: Faça um depósito**

Antes de poder fazer uma aposta, você precisará depositar fundos em blaze apostas download apk blaze apostas download apk conta. O valor mínimo de depósito é apenas R\$ 20. A Bet365 oferece uma variedade de opções de depósito, como cartões de crédito, boleto bancário e transferência bancária. Em seguida, escolha um método de depósito, insira o valor e siga as instruções exibidas na tela.

#### **Passo 3: Aprender a se locomover pelo site**

Depois de criar blaze apostas download apk conta e fazer um depósito, é hora de aprender a se locomover pelo site. Tudo o que você precisa fazer é:

- Clique na quia "Esportes" no menu superior.
- Escolha uma das opções de esportes listadas à esquerda, isso irá abrir uma lista de eventos para apostar.
- Selecione o evento que deseja apostar, e uma variedade de opções de apostas irão aparecer.

#### **Passo 4: Colocar uma aposta**

Agora que você está pronto para fazer blaze apostas download apk primeira aposta, siga estas instruções:

- 1. Escolha um evento esportivo do seu interesse.
- 2. Selecione o resultado pretendido e adicione-o ao vboletim de apostas marcando na caixa cerca do resultado escolhido.
- 3. Selecione os detalhes e o valor da aposta.
- 4. Confirme blaze apostas download apk aposta clicando no botão "Apostar". Parabéns! Você acaba de fazer blaze apostas download apk primeira aposta na Bet365.

Observe: Apostas simples ganhadoras são pagas se a equipe em blaze apostas download apk que você apostar tiver pelo menos 2 gols de vantagem. Isso se aplica a apostas pré-jogo em blaze apostas download apk todo o Standardo do Mercado de Resultado.

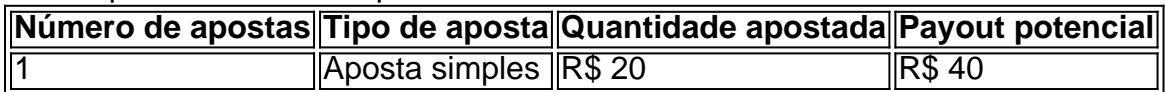

#### **Passo 5: Trilhar blaze apostas download apk aposta**

Para consultar seu boletim de apostas, basta clicar no seu

O mundo dos eSports cresce a passos gigantescas e, com isso, aumentam as opções de apostas e {nn} são uma delas. Neste artigo, abordaremos a história das apostas no CSGO, como funciona, legações e onde se pode realizar essas atividades de forma legal e segura. O Que São Skins no CSGO?

Skins são itens cosméticos que podem ser adquiridos com o progresso de jogo, conquistas ou compras em blaze apostas download apk lojas virtuais. Elas não alteram diretamente a jogabilidade do jogo, mas servem como uma forma de personalização do jogador, com diferentes designs e cores.

História das Apostas no CSGO

As apostas no CSGO se tornaram populares junto com o crescimento dos eSports. A primeira casa de apostas específica para CSGO, CSGOLounge, abriu em blaze apostas download apk 2024 e rapidamente se tornou uma plataforma popular para apostadores. No entanto, em blaze apostas download apk 2024, houve uma mudança nos regulamentos da Valve, a desenvolvedora do jogo, que proibiu essas práticas nas plataformas oficiais do jogo.

### **blaze apostas download apk :esportes da sorte baixar aplicativo**

## **Crise de Água blaze apostas download apk Cidade do México**

Moradores ao redor do reservatório Valle de Bravo protestaram contra a Cidade do México ao tirar água do lago, uma área cheia de casas caras localizada aproximadamente a duas horas a oeste da capital. O reservatório está agora quase vazio, ceifando o turismo e o preço da imóvel. Citlalli Peraza, a representante regional da Comissão Nacional da Água, disse que as autoridades decidiram parar de tirar água de Valle de Bravo. Ela disse que blaze apostas download apk vez disso, irá abastecer a Cidade do México a partir do reservatório El Bosque, que é pouco povoado e um pouco mais longe da capital. O reservatório El Bosque está pouco acima da metade cheio.

No entanto, as autoridades receberam simultaneamente reclamações de residentes da Cidade do México que estavam recebendo água suja ou contaminada. Moradores de um bairro de classe alta da Cidade do México bloquearam o trânsito na principal avenida norte-sul da cidade, às terça-feira, se queixando que a água que estavam recebendo cheirava a óleo ou gasolina.

### **A falta de água causa incêndios incomuns**

Em março, um dos reservatórios de captagem de chuva da capital pegou fogo, queimando 75 acres (30 hectares) de vegetação secada.

O reservatório El Cristo é um dos vários grandes reservatórios destinados a conter excesso de água de ruelas pluviais. Porque a cidade está localizada blaze apostas download apk uma alta vale montanhosa sem saída natural, tempestades repentinas tendem a ultrapassar os esgotos; os reservatórios atuam como um buffer.

Normalmente, os reservatórios estão tão verdes das chuvas anteriores que residentes às vezes os usavam no passado como campos de futebol improvisados ou para pastoreio de animais.

Author: mka.arq.br Subject: blaze apostas download apk Keywords: blaze apostas download apk Update: 2024/7/27 11:25:32